# Programming and Problem Solving through C Language O Level / A Level

# Chapter - 6 : Functions

## Approach of Problem Solving

There are three general approaches to writing a program:

- 1. Top down In the top down approach one starts with the top-level routine and move down to the low level routine.
- 2. Bottom up The bottom-up approach works in the opposite direction on begins with the specific routines, build them into progressively more complex structures, and end at the top level routine.
- 3. Ad hoc The ad hoc approach specifies no predetermined method.
- 4. C as a structured language lends itself to the top down approach. The top down method can produce clean readable code that can easily be maintained.

### Top-down approach

- $\bullet$  A top-down approach also helps one to clarify the overall structure and operation of the program before one code the low-level functions.
- The top down method starts with a general description and works towards specifics.
- A good way to design a program is to define exactly what the program is going to do at the top level.
- Each entry in the list should contain only one functional unit.
- A functional unit can be thought of as a black box that performs a single task.

### Modular programming

- Modular programming is a style that adds structure and readability to the program code.
- It may not make much difference on small projects, but as one starts to work on something bigger it can make the code much easier to read and maintain.
- Structuring the code is a simple task of splitting the program into manageable part so that each part is self-contained.
- $\bullet$  By creating these self-contained modules, one can focus on programming each part.

### Functions

- A function is a named, independent section of C code that performs a specific task and optionally returns a value to the calling program.
- A function is named. Each function has a unique name.
- By using the name in another part of the program, one can execute the statements contained in the function. This is known as calling the function.
- A function can be called from within any other function.
- A function is independent.
- A function can perform its task without interference from or interfering with other parts of the program.

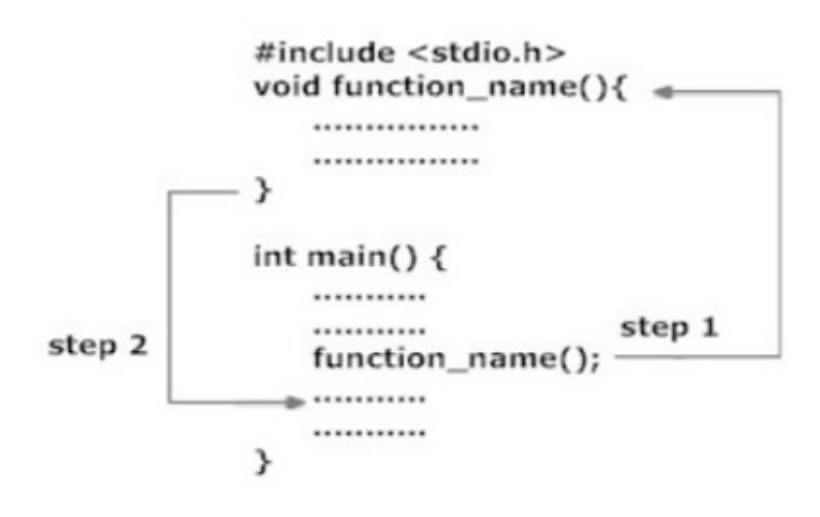

### Standard Library of C functions

- A collection of reusable functions (code for building data structures, code for performing math functions and scientific calculations, etc.), which will save C programmers time especially when working on large programming projects.
- The C Library is part of the ANSI (American National Standard Institute) for the C Language.
- The C programs can call on a large number of functions from the standard C library.
- These functions perform essential services such as input and output.
- They also provide efficient implementations of frequently used operations.
- Many macros and type definitions accompany these functions and help them to make better use of the standard C functions.
- Function prototype and data definitions of these functions are written in their respective header file.
- For example: If you want to use printf() function, the header file  $\leq$  stdio.h  $>$  should be included.
- In C programming you can find the square root by just using sqrt() function which is defined under header file "math.h".

### Some list of the standard C Libraries.

- stdio.h Supports File Input/Output Operations.
- stdlib.h Supports Miscellaneous declarations.
- math.h Supports Definitions used for mathematical calculations.
- string.h Supports string functions.
- time.h Supports system time functions.
- ctype.h functions to handle characters (especially test characters).

#### C Library math.h functions

- 1. double ceil(double x): It returns the smallest integer value greater than or equal to x.
- 2. double floor(double x): It returns the largest integer value less than or equal to x.
- 3. double fabs(double  $x$ ): It returns the absolute value of  $x$ .
- 4. double log(double x): It returns the natural logarithm (base-e logarithm) of x.
- 5. double  $log10$ (double x): It returns the common logarithm (base-10 logarithm) of x.
- 6. double sqrt(double x): It returns the square root of x.
- 7. double pow(double x, double y): It returns x raised to the power of y i.e. xy.

#### Example Programs of standard C Libraries

#include<stdio.h> #include<ctype.h> #include<math.h>

void main()

```
{
```

```
int i = -10, e = 2, d = 10; /* Variables Defining and Assign values \frac{*}{ }float rad = 1.43;
double d1 = 3.0, d2 = 4.0;
```

```
printf("%d\n", abs(i));
 printf("%f\n", sin(rad)); 
printf("%f\n", cos(\text{rad}));
printf("%f\n", exp(e));
printf("%d\n", log(d));
printf("%f\n", pow(d1, d2));
```
}

#### **Use of Library Function: To Find Square root**

```
#include <stdio.h>
#include <math.h>
int main()float num, root;
printf("Enter a number to find square root.");
scanf("%f",&num);
root=sqrt(num); /* Computes the square root of num and stores in root. */
printf("Square root of %.2f=%.2f",num,root);
return 0;
\mathcal{F}
```
#### C Library ctype.h functions

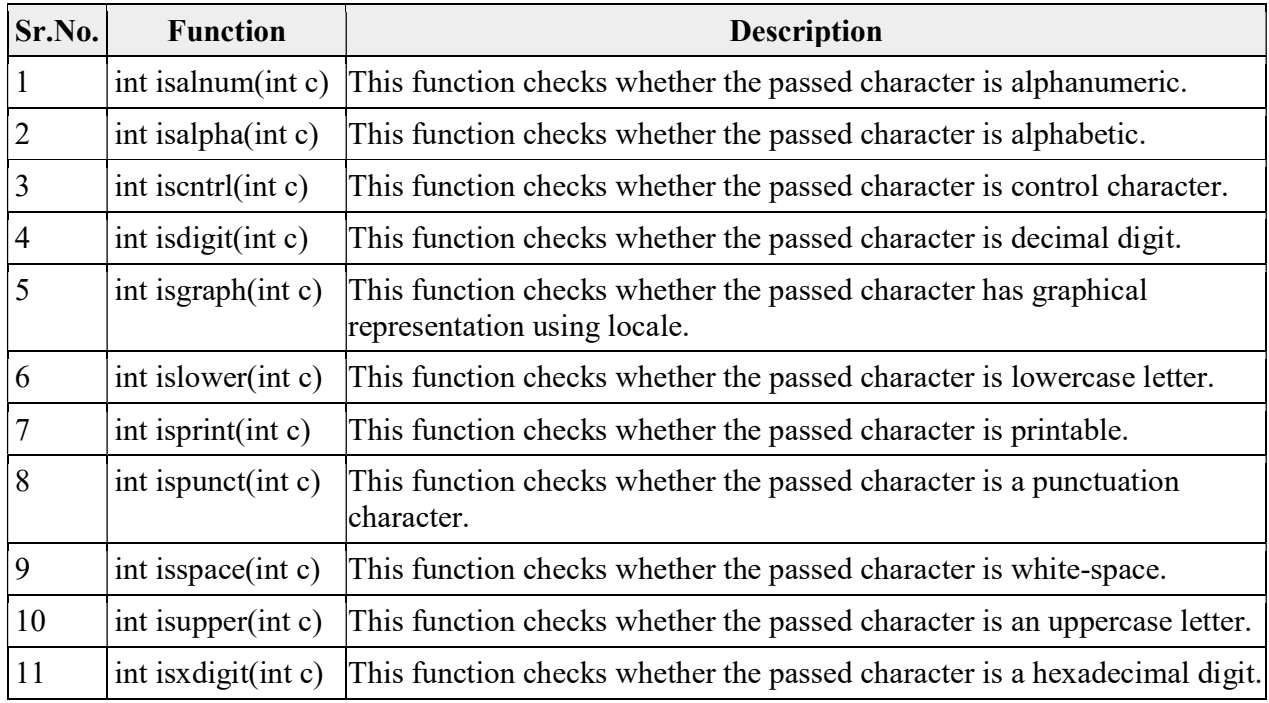

Example : The following program identifies the number of alphabets, digits: #include <stdio.h>

// Header file containing character functions #include <ctype.h>

```
void main()
```

```
{
```
}

```
 // String Initialization 
char a[] = "Hi 1234, Welcome to NIELIT Gorakhpur";
int count_alpha = 0, count_digit = 0;
for (int i = 0; a[i] != '\0'; i++) {
   // To check the character is alphabet 
  if (isalpha(a[i]))
```

```
count alpha++;
```

```
 // To check the character is a digit 
if (i\text{sdigit}(a[i]))
```

```
count digit++;
```

```
 } 
printf("The number of alphabets are %d\n", count alpha);
printf("The number of digits are %d", count digit);
```